## **Peticiones**

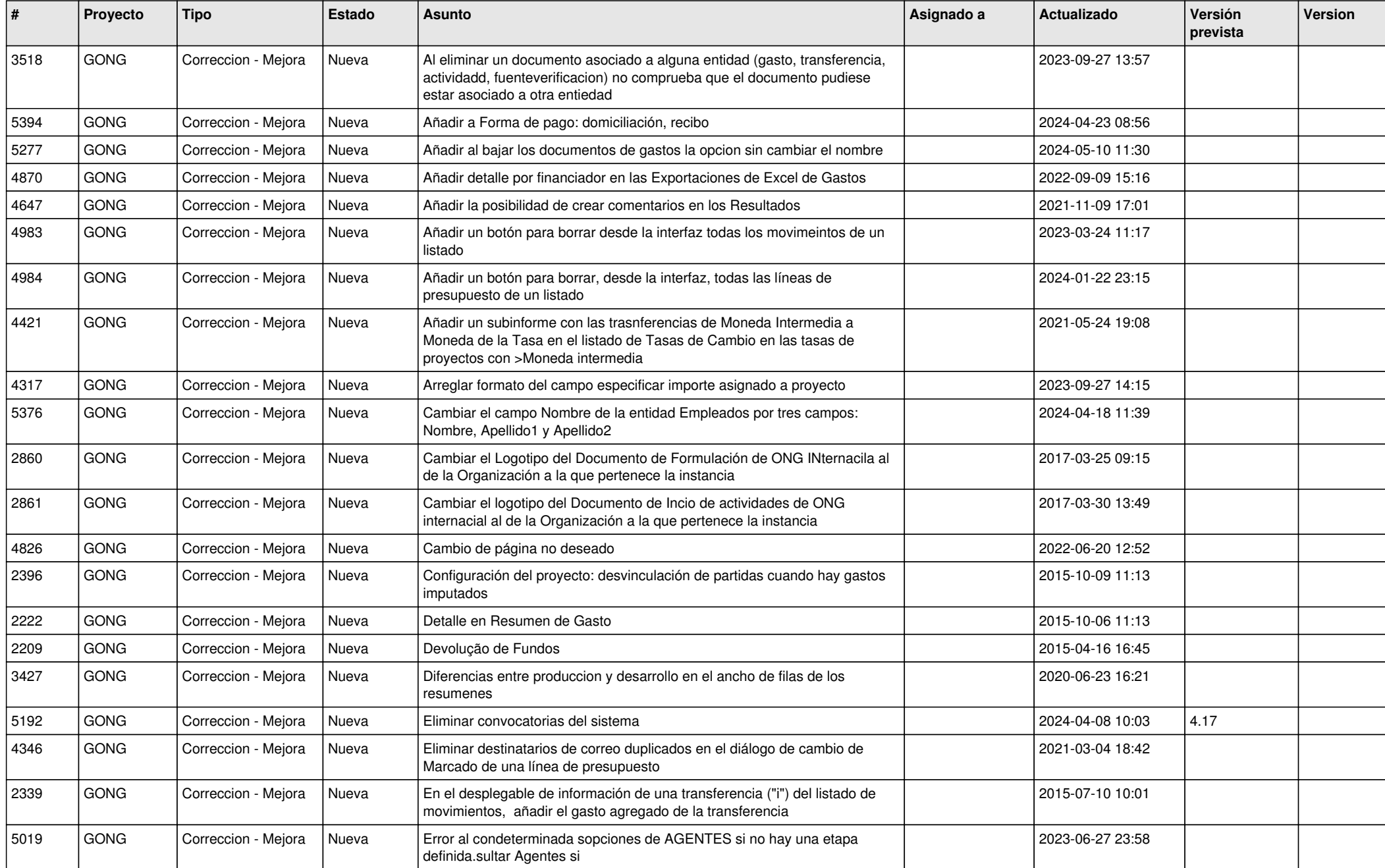

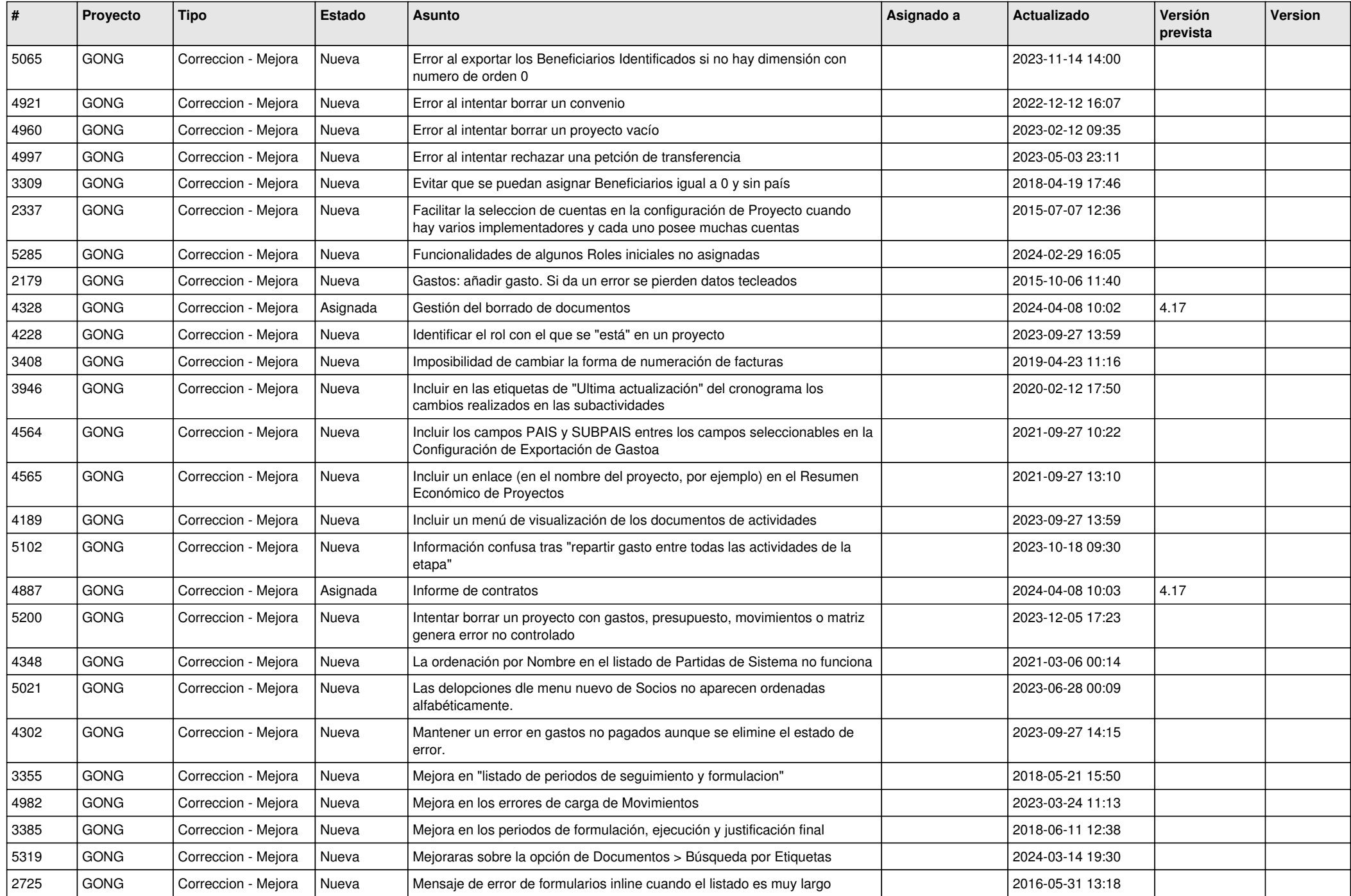

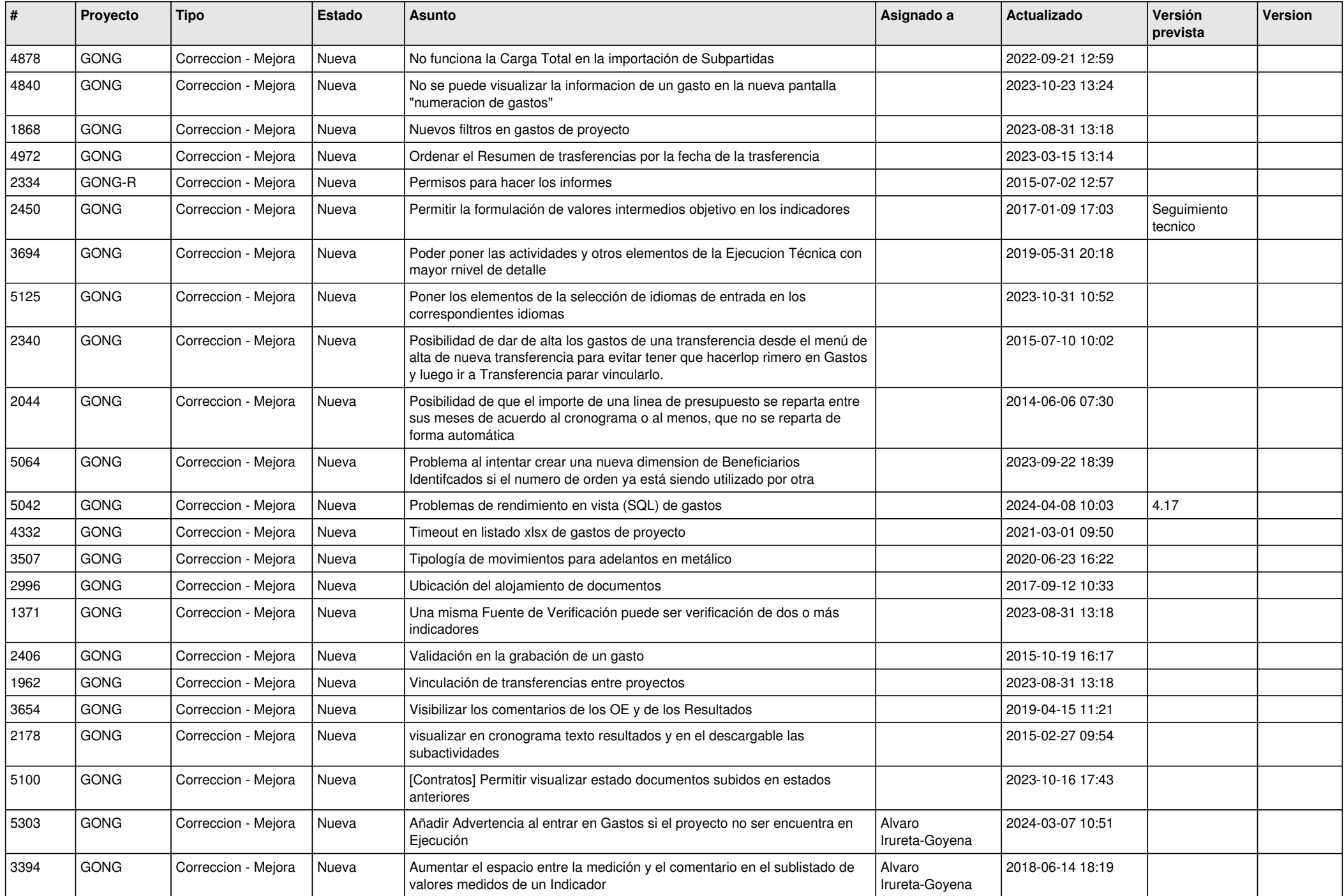

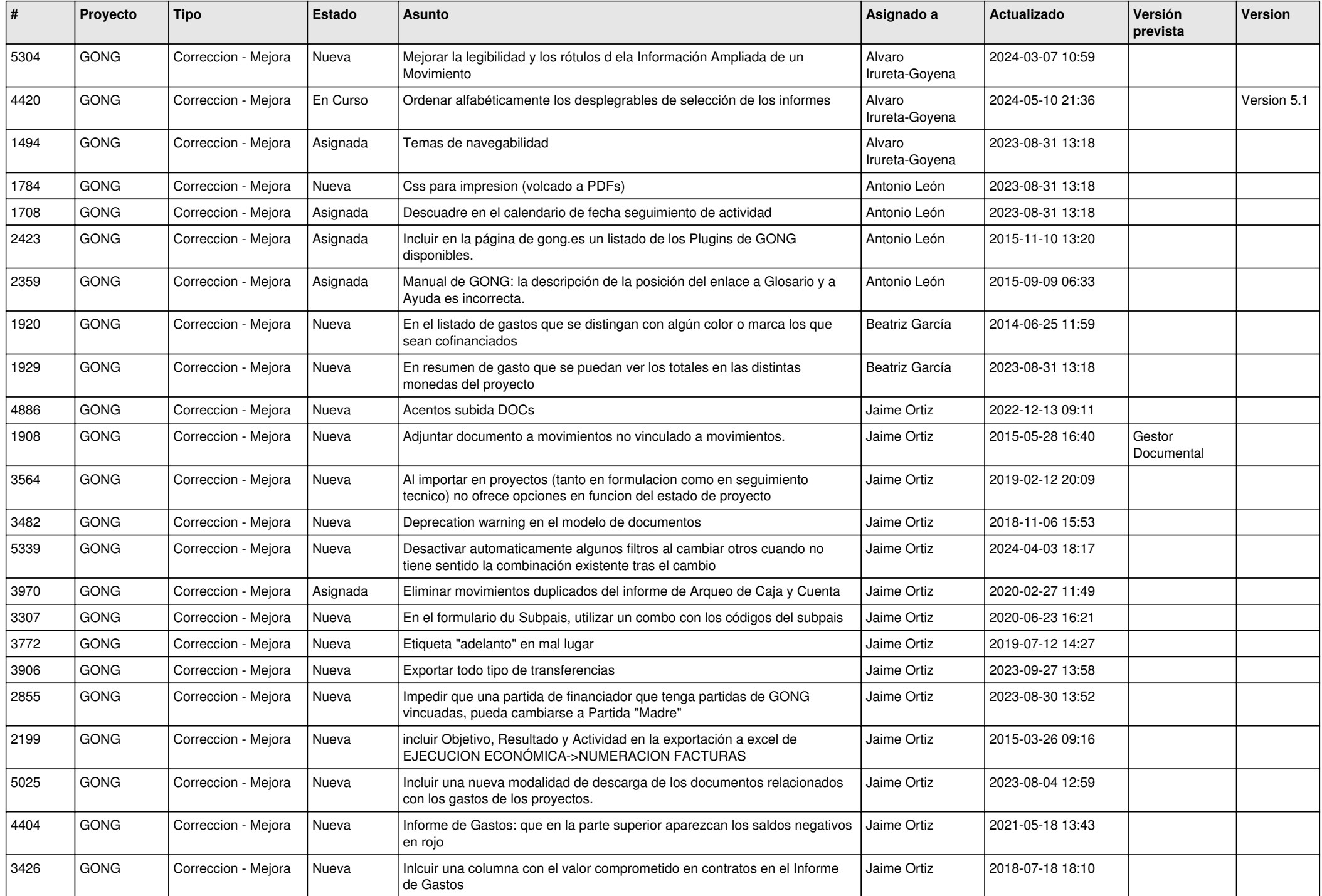

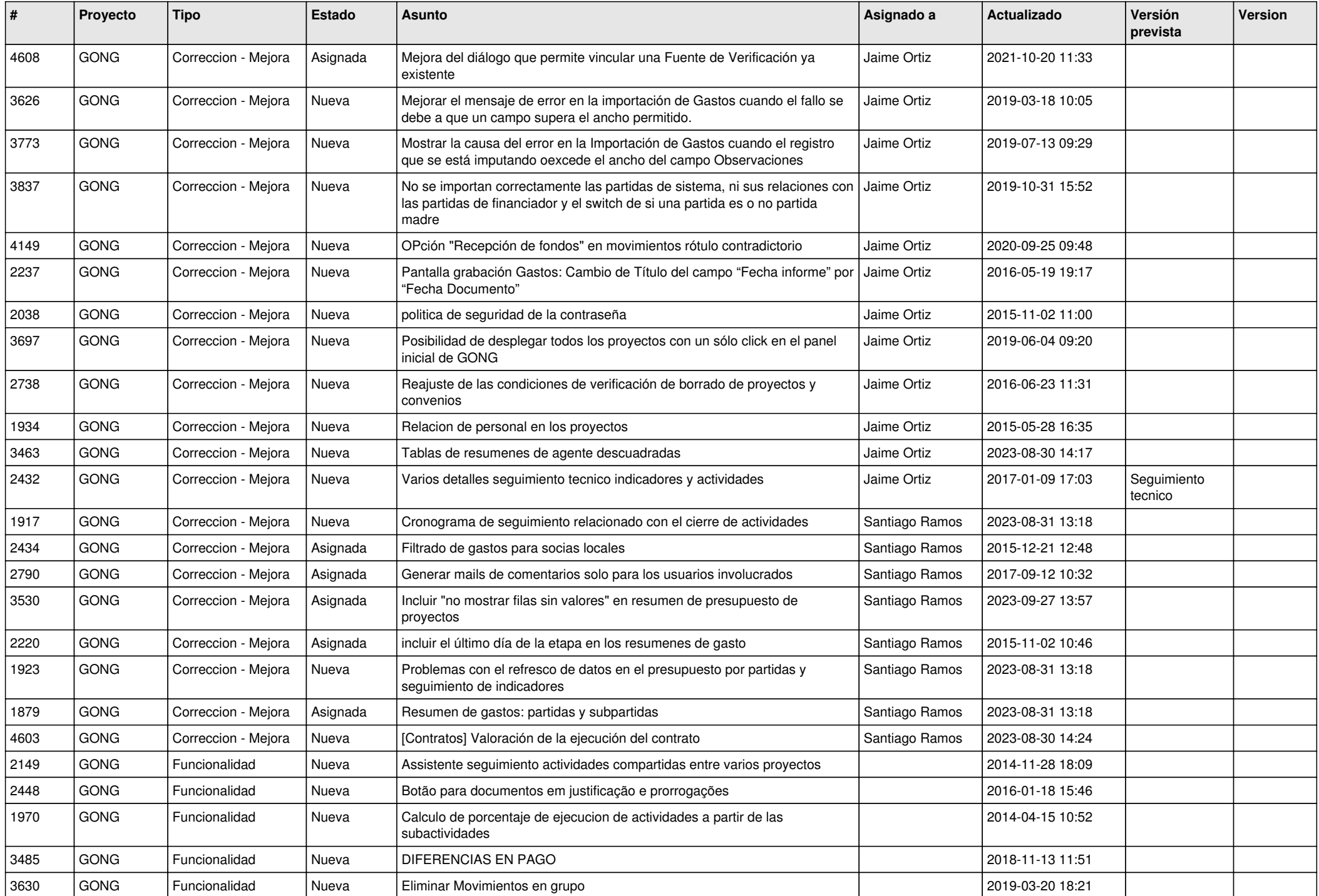

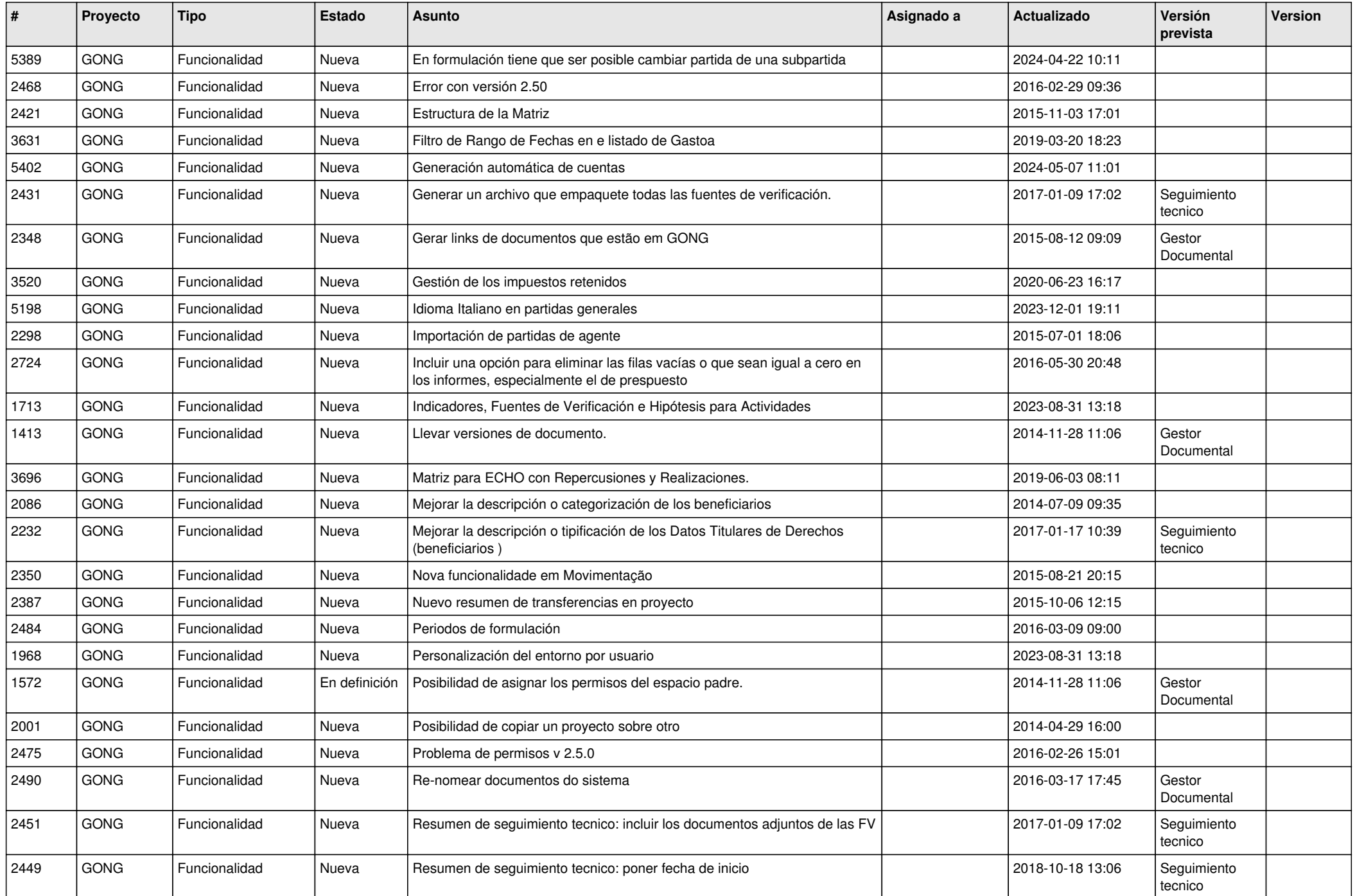

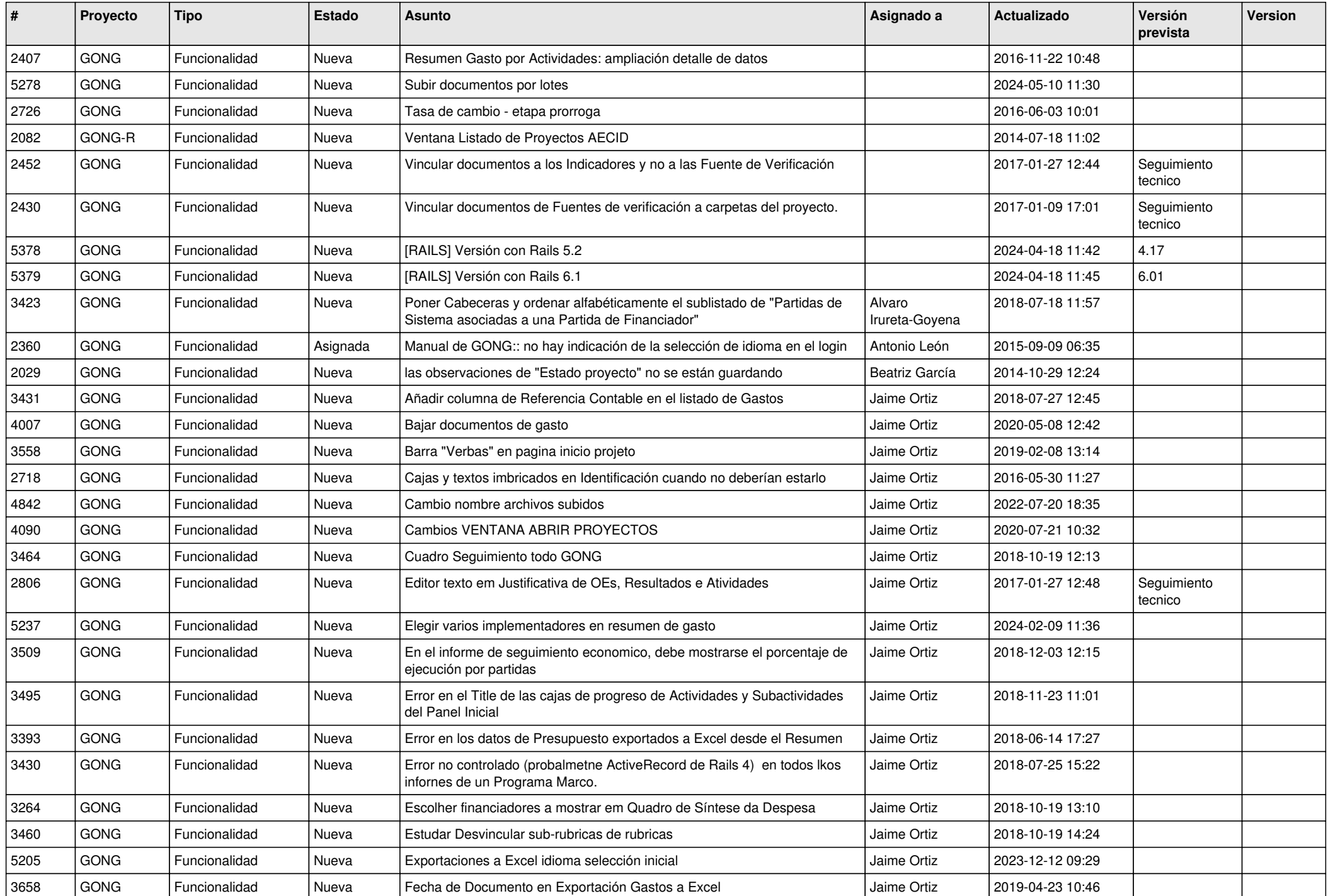

![](_page_7_Picture_451.jpeg)

![](_page_8_Picture_444.jpeg)

![](_page_9_Picture_430.jpeg)

![](_page_10_Picture_446.jpeg)